# select \* from cloud;

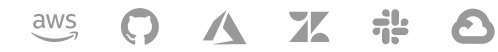

п

steampipe interactive client

### Get Steampipe

- $\vee$  Open source
- $\vee$  No DB required
- $\sqrt{200+}$  data sources

[Download CLI](https://steampipe.io/downloads)

#### FEATURES

### Query like it's 1992

Stop hacking around with scripts; get real work done with the data access standard that's been rocking it for 4 decades.

 $\bigcirc$ 

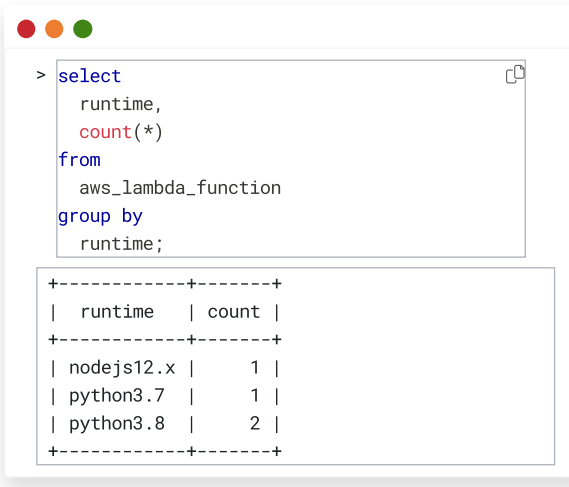

#### SQL? Really?

Yes, SQL. It is an elegant and powerful tool that makes working with multiple APIs simple. SQL levels the playing field for your team, easily integrates with other systems and accelerates delivery.

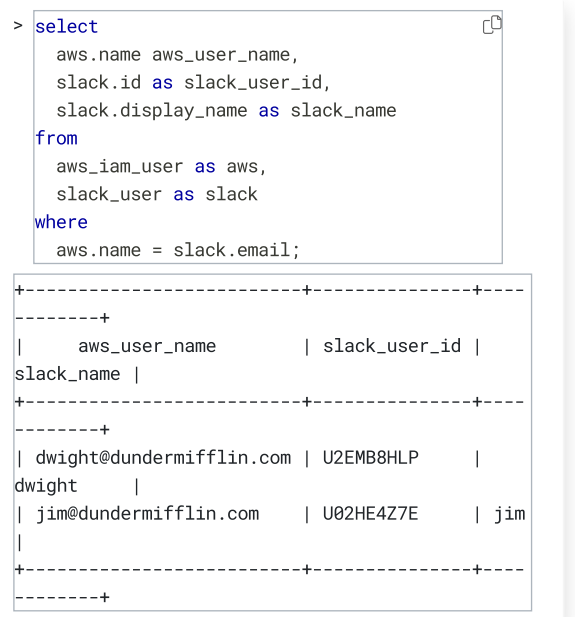

 $\bigcirc$ 

#### Explore, connect and join data.

Painlessly join live cloud configuration data with internal or external data sets to create new insights.

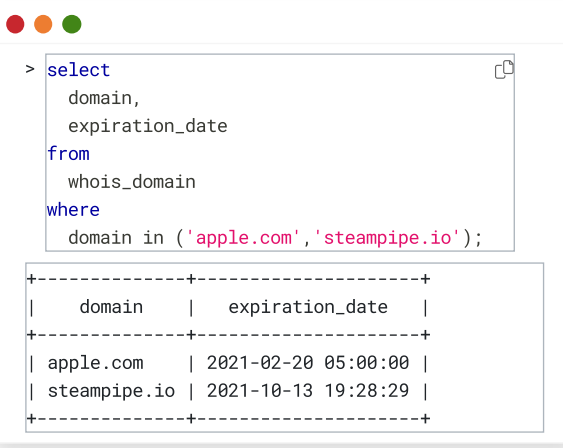

 $\bigcirc$ 

#### The cloud is a live database.

Stop building and maintaining out-of-sync lists and point-intime environment snapshots; Steampipe's live tables give you the current view of any resource right now.

 $\overline{\mathbb{C}}$ 

### USE CASES

### You've got questions, Steampipe has answers.

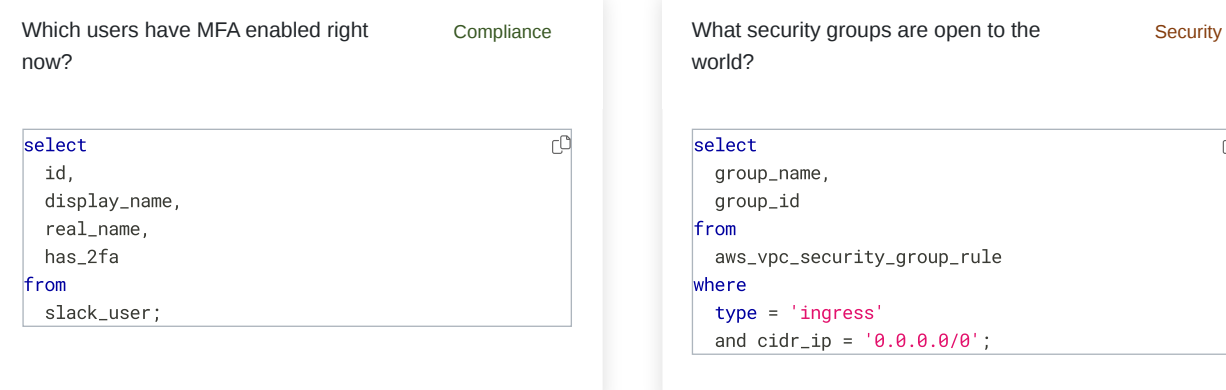

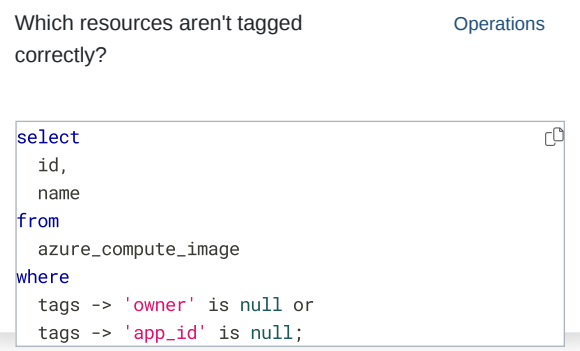

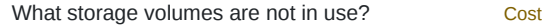

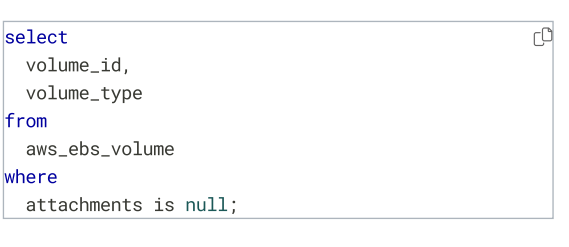

### HOW IT WORKS Get SQL Superpowers in < 60 Seconds

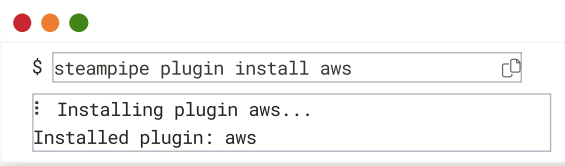

 $\bigcirc$ 

 $\bigcirc$ 

### Install your first plugin

Steampipe relies on plugins to implement the specific interfaces to cloud services, files, and other resources. Without a plugin, there is nothing to query!

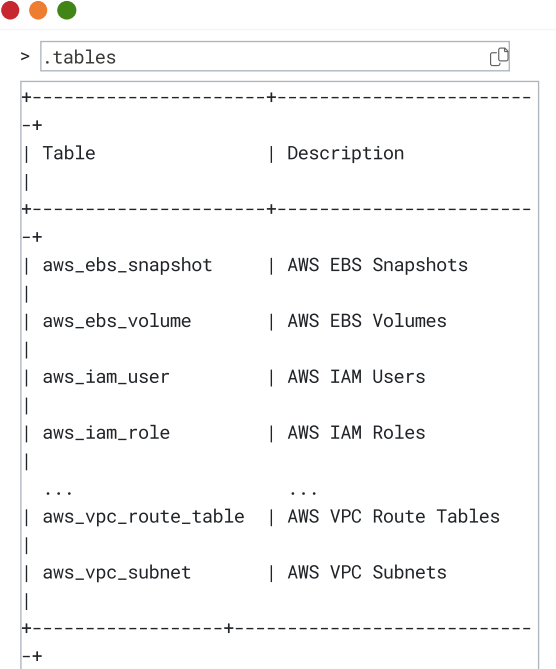

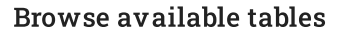

Use one of Steampipe's 300+ data sources or roll your own. Explore metadata and documentation for our community plugins on the **[Steampipe](https://hub.steampipe.io/) Hub**.

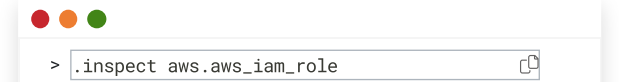

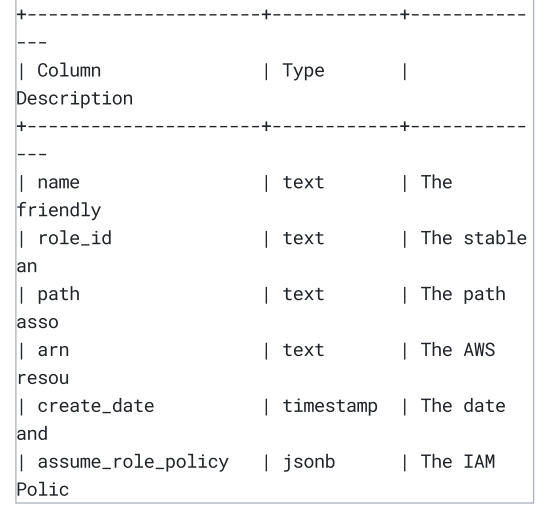

### Explore some metadata

Steampipe organizes your cloud metadata into tables and fields that are easily discoverable and readable by humans!

#### > select create\_date, arn  $C^{\circ}$ from aws\_iam\_role; +----------------------+------------------------ --- || Create Date | ARN +----------------------+------------------------ --- | 2019-08-12 16:42 EST | arn:aws:iam::123456789012: | 2020-02-29 12:12 EST | arn:aws:iam::123456789012: | 2020-10-11 13:24 EST | arn:aws:iam::123456789012: | 2020-12-02 18:01 EST | arn:aws:iam::123456789012: +----------------------+------------------------ ---

 $\bigcirc$ 

 $\bigcirc$ 

### Write your first query

Every journey begins with the first step. Let us know what your first query was @steampipeio and we will send you a steampipe sticker.

## Get cloud work done.

**[Download Steampipe CLI](https://steampipe.io/downloads)**

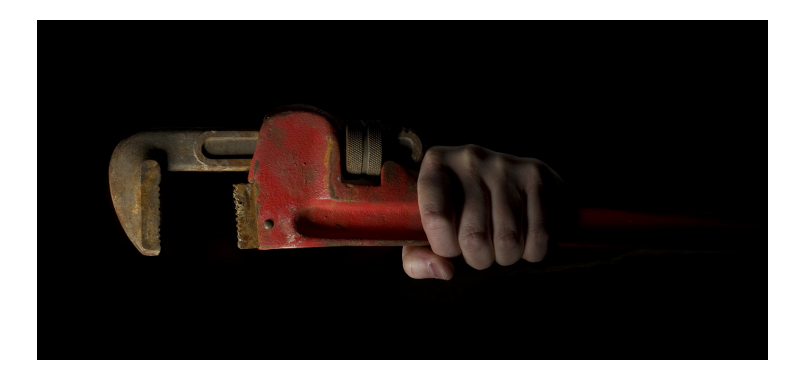

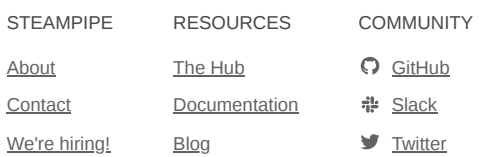

COLLABORATE

Interested in talking to others about codified operations?

[Join our Slack Community](https://steampipe.io/community/join)

[© Turbot HQ, Inc](https://turbot.com/)  $\mathbb{S}$  [Terms](https://turbot.com/legal/terms/)  $\bigoplus$  [Privacy](https://turbot.com/legal/privacy/)